# **REGLEMENT CHARRONBEKER 2008**

1

## **1 ORGANISATIE**

- De Charronbeker wordt georganiseerd door de Liga van Vlaamse Zweefvliegclubs (L.V.Z.C.)
- De Charronbeker wordt jaarlijks betwist in de periode van 01 oktober tot en met 30 september.

## **2 DOEL**

- Het bevorderen van het prestatievliegen in de zweefvliegclubs.
- Het waarderen van de prestaties geleverd door de piloten in de aangesloten clubs.

## **3 DEELNEMINGSVOORWAARDEN**

- Voor de piloten: lid zijn van een club die aangesloten is bij de regionale federatie, d.w.z. de Liga van Vlaamse Zweefvliegclubs ( L.V.Z.C.)
- Voor de clubs: lid zijn van de regionale federatie L.V.Z.C.

## **4 ALGEMEEN**

- de Charroncompetitie verloopt integraal via de Charron.line-website van de L.V.Z.C. <http://www.lvzc.be/charronline/>
- alle ingevoerde proeven worden bewezen door een geldig IGC-bestand
- deelname geeft de L.V.Z.C. het recht tot publicatie van dit IGC-bestand
- alle proeven moeten in overeenstemming zijn met de luchtruimreglementering en dit reglement
- beslissingen i.v.m. inbreuken tegen dit reglement worden genomen door de Charron-jury

## **5 PROEVEN EN PROCEDURES**

#### **5.1 DUURVLUCHT ( DU )**

#### *definitie:*

- Piloot en toestelgegevens in logger vereist voor de vlucht
- Minimum 60 minuten vrije vlucht

#### *punten:*

1 punt per minuut vrije vlucht met handicapcorrectie

## **5.2 HOOGTEWINST ( HW )**

## *definitie:*

- Piloot en toestelgegevens in logger vereist voor de vlucht
- Minimum 600 meter hoogtewinst

## *punten:*

2 punten per 10 meter hoogtewinst met handicapcorrectie

## *opmerking:*

• alleen hoogteregistratie via druksensor geldt

# **5.3 VRIJE VLUCHT ( VV )**

## *definitie:*

- Piloot en toestelgegevens in logger vereist voor de vlucht (1)
- Maximum 5 benen ( 4 keerpunten ) worden berekend (2)
- Minimum beenlengte 20 km (3)
- Hoogteverschil tussen start- en finishhoogte (4)
	- $\triangleright$  Indien niet groter dan 1000 m : geen penalisatie
	- $\triangleright$  Indien groter dan 1000 m : totale afstand wordt verminderd met afstand gelijk aan hoogteverlies boven 1000 m vermenigvuldigd met "Charronfinesse" van het toestel

#### *punten:*

- 4 punten per km met handicapcorrectie
- alle vluchten gevlogen tijdens wedstrijden kunnen deelnemen aan de Charronwedstrijd en worden gewaardeerd aan 5 punten per km met handicapcorrectie

#### *start*

- wordt door Charron.line bij zwevers automatisch bepaald bij het loskoppelen
- bij motorzwevers: *zelfstarters* : na het stilleggen van de motor
	- *motorzwevers met hulpmotor* : na het stilleggen van de motor, of bij het loskoppelen indien geen testmotorloop

## *finish*

• landingspunt

## *opmerking*

 voorwaarden (2), (3) en (4) worden automatisch bepaald en gecontroleerd via het optimalisatieprogramma

#### *voor motorzwevers:*

- De ingediende vlucht is het langste traject ("Soaring Block") tussen
	- o Hetzij een periode van motorloop en een motorstart of landing
	- o Hetzij het loskoppelen en een motorloop of landing
- Tijdens één vlucht kan maar één VV geclaimd worden

# **5.4 OPGEGEVEN PROEF ( OP )**

## *Definitie*

- Declaratie van piloot, toestelgegevens en te ronden keerpunten in logger vóór de vlucht
- Maximaal 5 benen ( 4 keerpunten )
- Alle keerpunten minstens 10 km uit elkaar
- Hoogteverschil tussen start- en finishhoogte
	- $\triangleright$  Indien niet groter dan 1000 m : geen penalisatie
	- $\triangleright$  Indien groter dan 1000 m : totale afstand wordt verminderd met afstand gelijk aan hoogteverlies boven 1000 m vermenigvuldigd met "Charronfinesse" van het toestel

## *punten:*

5 punten per km met handicapcorrectie

#### *start*

- *ofwel:* via FAI-90°startsector, met onbegrensde straal, in verlengde van vertrekbeen
- *ofwel:* via overschrijding van een 1 km brede startlijn door het startpunt, loodrecht georiënteerd op vertrekbeen
- motorzwevers kunnen pas geldig starten na het stilleggen van de motor, indien hiervan gebruik is gemaakt om op te stijgen of als testmotorloop.

## *keerpunten*

*ofwel:* kiezen uit de lijst der keerpunten van de L.V.Z.C.

[http://acro.harvard.edu/SOARING/JL/TP/Charron//files.html](http://acro.harvard.edu/SOARING/JL/TP/Charron/files.html)

*ofwel*: zelf te ontwerpen

- elk keerpunt geldig ronden :
	- ofwel alle via FAI-90° sector met onbegrensde straal
	- ofwel alle via cilinder met 500 m straal (beercan)
- geen vermenging van beide OZ's mogelijk
- indien 500 m cilinder werd toegepast, de totale afstand verminderen met zoveel maal 500 m als er benen de cilinders snijden

## *finish*

- in vlucht:
	- *ofwel:* via FAI-90° finishsector met onbegrensde straal in verlengde van laatste been
	- *ofwel:* via overschrijding van 1 km brede aankomstlijn loodrecht op laatste been
- bij landing: landingspunt binnen cirkel met straal = 1000 meter

## *opmerkingen*

- Tijdens de vlucht kan een OP gewijzigd worden in een VV.
- In dat geval wordt de gehele proef als VV ingediend.
- Bij niet lukken van OP geldt geen penalisatie
- Vluchten uitgevoerd tijdens wedstrijden gelden enkel als OP indien zij aan de hier vermelde regels voldoen; daarenboven wordt rekening gehouden met de penalisatie als gevolg van de toepassing van de Charronfinesse, zelfs indien de wedstrijdleiding hogere afvlieghoogten toestaat.

# **6 LOGGERS**

- verplicht gebruik van het WGS-84 systeem
- alleen IGC-bestanden, aangemaakt door IGC-goedgekeurde loggers, komen in aanmerking. Zie lijst op [http://www.fai.org/gliding/system/files/igc\\_approved\\_frs.pdf](http://www.fai.org/gliding/system/files/igc_approved_frs.pdf)
- uit elk IGC-bestand moeten piloot-, toestelgegevens en eventueel opgegeven keerpunten kunnen afgeleid worden ( bijzondere regeling voor IGC-goedgekeurde EW-loggers)
- alleen loggers met declaratiemogelijkheid voor keerpunten, kunnen voor een Opgegeven Proef gebruikt worden
- Motorzwevers: een motorloopsequentie vóór de start is niet verplicht wanneer een continue ENL-registratie voorhanden is.
- Back-up bestanden moeten afkomstig zijn van IGC-goedgekeurde loggers, OF van FLARM, voor zover in het laatste geval minstens een significant gedeelte van de logfile kan vergeleken worden met deze welke door een IGC-goedgekeurde logger is vastgelegd
- $\bullet$  loggingsinterval  $\leq 10$  seconden
- één IGC-bestand kan slechts voor één proef gebruikt worden
- indien het IGC-bestand uit meerdere vluchten bestaat wordt alleen de vlucht met de langste tijdsduur weerhouden

# **7 CATEGORIEEN en KLASSEN**

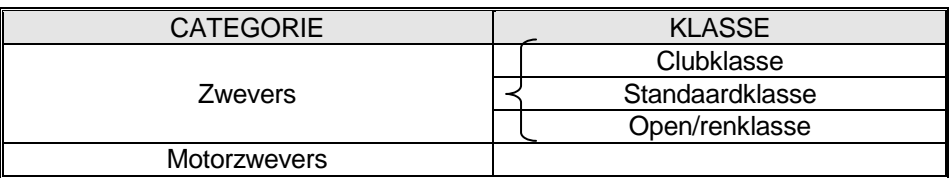

- Waar hoort uw toestel thuis? Zie *annex 1. " Lijst van indeling der toestellen met hun handicapfactor "*
- Een piloot kan proeven indienen voor
	- **Clubklasse**
	- Standaardklasse
	- Open/renklasse
	- **Motorzwevers**
- Tweezitters *:* de proef komt toe aan de piloot met het hoogste sportbrevet, of bij gelijkheid ervan, aan de piloot met het oudste sportbrevet

## **8 BEKERS en RANGSCHIKKING**

## **8.1 ALGEMEENHEDEN**

- Opdeling in 2 deelklassementen: Benelux en Buitenland
	- Benelux = alle vluchten met *VERTREK* in Benelux, of gelijkgestelde vliegvelden,
	- Buitenland = alle andere
- volgende bekers worden uitgereikt:

*Benelux*

- clubklasse
- standaardklasse
- open/renklasse
- motorzwevers
- beker Gaston Peeters (grootste Vrije Vlucht)
- beker grootste Opgegeven Proef

*Buitenland*

- clubklasse
- standaardklasse
- open/renklasse
- motorzwevers
- Clubrangschikking (binnen- EN buitenland) Juniorenbeker
- Piloten die lid zijn van meerdere clubs kunnen slechts voor één club registreren
- Indien een piloot tijdens het seizoen van club verandert komen zijn proeven toe aan de club waarvan hij lid was toen ze werden gevlogen
- Een minimum van 500 punten per klasse/categorie is vereist om gerangschikt te kunnen worden

## **8.2 BEKER "GASTON PEETERS" + BEKER GROOTSTE OPGEGEVEN PROEF**

- Men kan voor deze bekers met alle toestellen, motorzwevers uitgezonderd, mededingen in één globale klasse, mits handicapcorrectie.
- Alleen voor proeven met vertrek vanuit België.
- Een proef kan slechts voor één van beide bekers ingediend worden.

## **8.3 JUNIORENBEKER**

Elke deelnemer jonger dan 25 jaar of die 25 jaar wordt in het jaar waarin de Charronbeker wordt betwist, wordt opgenomen in het juniorenklassement. De uitslag " Juniorenbeker " wordt opgemaakt aan de hand van de punten zoals die voorkomen in de Charronrangschikking. Indien in meerdere klassen of categorieën werd deelgenomen wordt de klasse of categorie weerhouden waarin de deelnemer het hoogste puntentotaal behaalde. Er wordt rekening gehouden met het beste deelklassement Benelux of buitenland.

## **8.4 CLUBRANGSCHIKKING**

Deze rangschikking wordt bekomen door de punten samen te tellen van zowel de binnenlandse als de buitenlandse geklasseerde vluchten van iedere piloot binnen één club.

## **9 HANDICAPFACTOR EN CHARRONFINESSE**

zie *annex 1. " Lijst van indeling der toestellen met hun handicapfactor en tabel Charronfinesse "*

De Charronfinesse voor een toestel wordt bekomen door de indexwaarde van de DAeC-handicaplijst van dat toestel via een empirische formule om te zetten naar een benaderende waarde voor de maximale glijhoek.

## **10 DOOR DEELNAME AAN DE COMPETITIE CHARRONBEKER VERKLAART EEN PILOOT AKKOORD TE GAAN MET DIT REGLEMENT.**

## **ANNEX 1: LIJST VAN INDELING DER TOESTELLEN MET HUN HANDICAPFACTOR en TABEL CHARRONFINESSE**

Deze annex maakt integraal deel uit van het Reglement Charronbeker 2008

( zie ook http://www.daec.de/se/downfiles/dmst\_wo\_2007.pdf )

De opsplitsing van de klassen gebeurt volgens Section 3 van de Sportcode, Chpt. 7.7.

- In de standaardklasse worden alle toestellen opgenomen die beantwoorden aan Art. 7.7.4. met een index groter of gelijk aan 98.
- Alle standaardtoestellen en alle andere toestellen met een index kleiner dan 98 worden opgenomen in de Clubklasse.
- Alle toestellen, welke niet beantwoorden aan de criteria voor de standaardklasse en met een index groter of gelijk aan 98 worden in de Open/Ren-klasse opgenomen.

Tweezitters worden ondergebracht in hetzij de Open/Ren-klasse, hetzij de Clubklasse volgens hun index.

*Toegevoegde toestellen: vetjes cursief gedrukt – voor 2008 werden geen toestellen toegevoegd Tweezitters: onderlijnd*

# *OPEN / RENKLASSE CHARRON*

#### *OPEN KLASSE*

#### 132 eta

- 128 Nimbus 4, ASW 22BL/26.5m*, ASH 25 EB 28*
- 126 Nimbus 3/25.5m, ASW 22B/25m, ASH 25/26m, Nimbus 4D
- 124 Nimbus 3/24.5m, Nimbus 3D, ASW 22/24m, AS 22-2, ASH 25
- 122 Nimbus 3/22.9m, ASW 22/22m, LS 5, Antares 20m
- 120 SB 10/26m, Glasflügel 604/24m, SB 14, ASH 26, Ventus 2/18m, DG 800/18m, LAK 17/18m, *ASG 29/18m*, Antares 18m, LS 10/18m
- 118 Glasflügel 604; DG 600/18m, LS 6/17,5m, LS 6/18m*, LS 9*
- 116 ASW 17, Jantar 2 en 2b, Nimbus 2, Nimbus 2b, Nimbus 2c, FS 29, LAK 12, Ventus 17,6m, DG 600/17m
- 114 Jantar 19m, Kestrel 19m, Ventus 16,6m, LS 8/18m, LAK 19/18m, ASW 28/18m, Discus 2C 18m,
- 112 ASW 20/16,6m, Kestrel 17m, Glasflügel 304/17m-304CZ17.4
- 110 ASW 12, DG 200/17m, LS 3/17m, DG 400/17m, Mosquito 17 m, Duo Discus, DG 500/505-22m, Stemme S10, B-13, Mü 27*, LS 11*, DG 1000/20m,
- 108 Diamant 18m, BS 1, D 36, Janus C intrekb. wiel, DG 500/505-20m, fs 33
- 106 FK 3, SB 8, Janus C vast. wiel, B12, Calif A 21, DG 1000/18m
- 104 Mü 26, Diamant 16.5m, Cirrus B 18,34m, Janus 18.2m, DG 505 Orion 18m,
- 100 Cirrus/Cirrus VTC 17,74m, St. Cirrus 16m, Phöbus C1, D 37, SB 7, Elfe 17m, St. Libelle 17m, Delphin I, DG 500/505 Trainer Intr.Wiel
- 98 Mü22b, DG 500/505 Trainer vast wiel, FS 31, Twin III/20m,

#### *15-m (REN)KLASSE – alle volgende types in hun 15m-opbouw*

- 114 Ventus 2, ASW 27, DG 800, *DG 808,* LAK 17, SZD 56, *ASG 29, LS 10*
- 112 Ventus 1, LS 6
- 110 DG 600, ASW 20, SB 11, FS 32, Glasflügel 304
- 108 LS 3, DG 200, DG 400, Mini Nimbus, Mosquito, D 40
- 106 Speed Astir II, Pik 20 D, Pik 20 E,
- 102 LS 2, H 301
- 98 Apis (M) 15m, Apis 2, *Bee 15MB*

# *STANDAARD KLASSE CHARRON*

- 108 LS 8, Discus, ASW 24, SZD 55, SB 13, Discus 2, ASW 28, LAK 19, Genesis, AK 8
- 106 LS 4, LS 7, DG 300, *DG 303,* Falkon, LS 3 Std, SB 12, AFH 24, Glasflügel 304C,
- 104 DG 300 vast wiel, AK 5, Pégase (alle types)
- 100 ASW 19, DG 100, LS 1 F, Hornet, Std-Jantar, Std Astir, SZD 59, Phöbus B 3
- 98 ASW 15, Std-Cirrus, Cirrus 75, Std-Libelle, LS1-0/C/D, Cobra 15m, ASW 19 Club, DG 100 Club, D 38, *PajnoV1/2 (Rondine)*

#### *CLUBKLASSE CHARRON*

- 96 Astir CS, Astir CS 77, Club Libelle, Salto 15,5m, Elfe S3/S4, Mistral C, Kiwi, Phöbus B, SHK, IS 29 D, LS1-0 vast wiel, VSO-10, G 103 Twin III, AFH 22,
- 94 Astir CS Jeans, FS 25, Elfe S4D vast wiel, Phöbus A, VSO-10C*,* JP 15/36, Silent 2*, TST-10 Atlas,* Twin Astir intr.wiel
- 92 G102 Club Astir, ASK 23, Phönix, Carat, Kiwi, JP15/34, APIS WR, Twin Astir vast wiel, G 103 Twin II, ASK 21
- 90 SZD 51Junior, Zugvogel IIIb, Std-Austria SH1, SF 27 B<br>88 SB 5E. SF 27A. Foka. Zugvogel IIIa. Salto H 101. SF 30
- 88 SB 5E, SF 27A, Foka, Zugvogel IIIa, Salto H 101, SF 30, Pik 16 Vasama, Pilatus B4 intr.wiel, Std Austria SH, Geier, ASK 18, SF 34 intr.wiel
- 86 Ka 6E, Ka 10, SB 5A/C, SZD 30 Pirat, SIE 3, Std Austria, VT 16/116 Orlic, Pilatus B4 vast wiel Zugvogel I,II,IV, PW 5, Solo L 33, Greiff II, SF 34 vast wiel, PW6
- 84 Ka 6, SF 26, H 30, Silent Club, Silent AE-1, SZD 50 Puchacz, Bergfalke IV, IS 28 B2
- 82 Sagitta, ASK 14, SZD 22 Mucha std, SFS 31 Milan
- 80 LCF II, Weihe 50, Condor IV, Kranich III
- 78 Ka 8, L-Spatz, Lunak LF107, ASK 13, Bergfalke III, Bocian, L 23 Super Blanik 18.2 m, ASK16, RF 5B, RF 10, SF 28A, *SF 25 D*
- 76 Minimoa, Banjo, Ka 7, Ka 2 B, Bergfalke II, L 13 Blanik, L 23 Super Blanik , SZD-45 A Ogar, Dimona, G 109, SF 25 a-c
- 74 L-Spatz 13m, AV 36, Ka 2, Kranich II, RF4, RF5
- 68 Piccolo
- 60 Rhönbussard<br>54 Grünau Baby
- Grünau Baby 2B, Ka 1, Ka 3, Rhönlerche, Specht,

#### *Opmerkingen:*

- motorzwevers ( zelfstartend en niet-zelfstartend) worden in de motorklasse ondergebracht met dezelfde handicapfactor als het overeenkomstig toestel zonder motor
- een handicapfactor verandert niet wanneer een toestel al dan niet met winglets wordt uitgerust

#### **CHARRONFINESSE** afgeleid uit indexcijfer DAeC

**Formule:**  $Ch.Fin = 0,0046.i^2 - 0,2985.i + 22,3043$ 

waarin: *Ch.Fin.* = Charronfinesse

 $i =$  index van het toestel volgens de DAeC-indexlijst

## **Tabel met berekende waarden:**

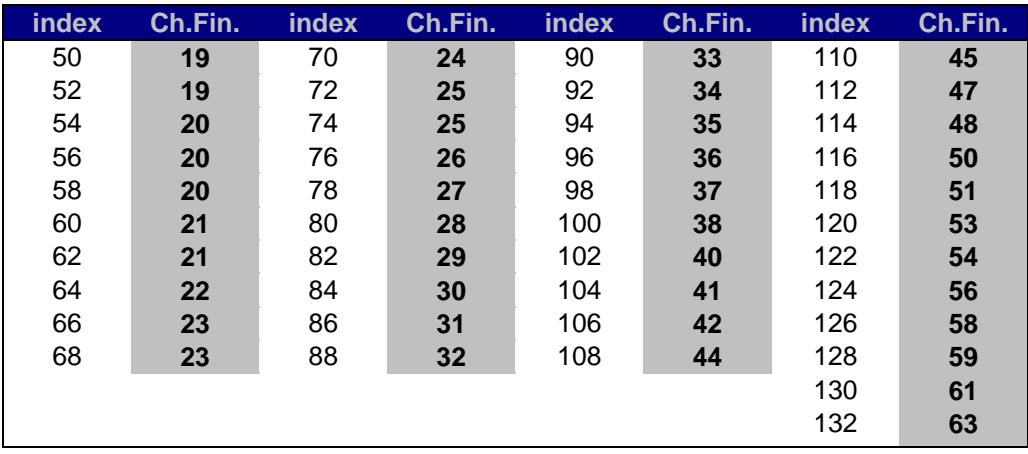

## **ANNEX 2 : PROCEDURE CHARRON.LINE**

Deze annex maakt integraal deel uit van het Reglement Charronbeker 2008

- Termijn voor indienen proef: tot en met 1 maand na proefdatum
- Datum invoeren proef op Charron.line geldt, ongeacht eventuele latere procedures, of, ingeval van probleem, datum van melding aan de jury. Indien een proef niet is opgeladen of is gemeld aan de jury vóór deze termijn, wordt zij niet aanvaard op Charron.line.
- Procedure Opladen Proef:
	- o Alle gegevens op de Charron.line-uploadpagina correct invullen en deze samen met het IGC-bestand op de website plaatsen
	- o Vanaf dit ogenblik is de proef gepubliceerd en door elke bezoeker te bekijken
- o Automatisch wordt de rangschikking aangepast aan de nieuw ingevoerde proeven
- o Indien bij een proef op de Charron.line door een lid van de L.V.Z.C. een probleem wordt vastgesteld kan hij dit melden via de link " **林**Klik hier om uw opmerkingen bij deze proef aan de jury te sturen... Problemen kunnen uiterlijk gemeld worden tot 1 maand na het beëindigen van de wedstrijd, d.w.z. tot en met 31 oktober.
- o Indien het gaat om vermeende inbreuk(en) tegen Charronreglement, m.i.v. het gebruik van het luchtruim : beslissing door Charroncoördinator en assistenten = COL-jury
- o De beslissing van de jury is onherroepelijk: na uitspraak van de jury kunnen vanaf dat ogenblik geen bemerkingen meer worden gemaakt op deze proef.
- o Indien beslissing jury's negatief: piloot en zijn Charronverantwoordelijke worden verwittigd en de proef wordt verwijderd
- Elke piloot is en blijft verantwoordelijk voor zijn proef, ook na publicatie op de Charron.line
- Een onbeperkt aantal vluchten kan ingevoerd worden op de Charron.line
- Uit de drie beste van de tot dan toe ingediende proeven van een piloot per klasse/categorie wordt telkens de momentele rangschikking opgemaakt
- Aan het eind van het seizoen, op 01 november, is een correcte einduitslag ter beschikking op de Charron.line onder voorbehoud van verwerking van problemen door de jury. Het officiële klassement is beschikbaar uiterlijk op 31 januari na de afsluiting van de wedstrijd.
- De juniorenrangschikking wordt opgemaakt aan de hand van het invoeren van de geboortedatum van de deelnemers
- Een lijst met G1, G2 en G5 dagen met hun respectievelijke hoogtes in meter is voorhanden op de website
- Het gebruik van gereglementeerde luchtruim wordt toegelaten op voorwaarde dat voor vluchten met vertrek vanaf een vliegveld binnen de Benelux of een gelijkgesteld vliegveld: - Bij gebruik van gereglementeerd luchtruim, in het opmerkingenvak omstandig PER LUCHTRUIM
	- wordt omschreven welke toelating bekomen werd of welke afwijking bekomen werd. Dit gebeurt op basis van verklaringen op eer
	- Luchtruim klasse P, klasse A en klasse B niet worden gebruikt.
	- R-gebieden enkel worden gebruikt mits toelichting en verklaring op eer in verband met de status (niet geactiveerd of tijdelijk gedeactiveerd), of de bekomen toelating
- Verlaringen op eer kunnen niet meer opgeladen worden NA het ontvangen van een opmerking van de jury of van het signalement van een deelnemer
- Gebruik van transponder, in combinatie met de verklaring op erewoord wordt toegestaan.
- Als referentieluchtruim voor COL wordt steeds de meest recente versie van de SeeYou digitale luchtvaartkaart gebruikt, samen met de informatie van het luchtruim van de liga, welke op de Charron.line vermeld is. Notam's zijn echter onverkort van toepassing, en worden door de jury geconsulteerd
- Het gebruik van FLARM wordt uit veiligheidsoverwegingen aangemoedigd! De IGC-files van FLARM kunnen als backup gebruikt worden, ingeval van probleem met de hoofdlogger, voor zover echter voldoende materiaal uit de hoofdlogger aanwezig is om de records van de flarm te kunnen valideren.